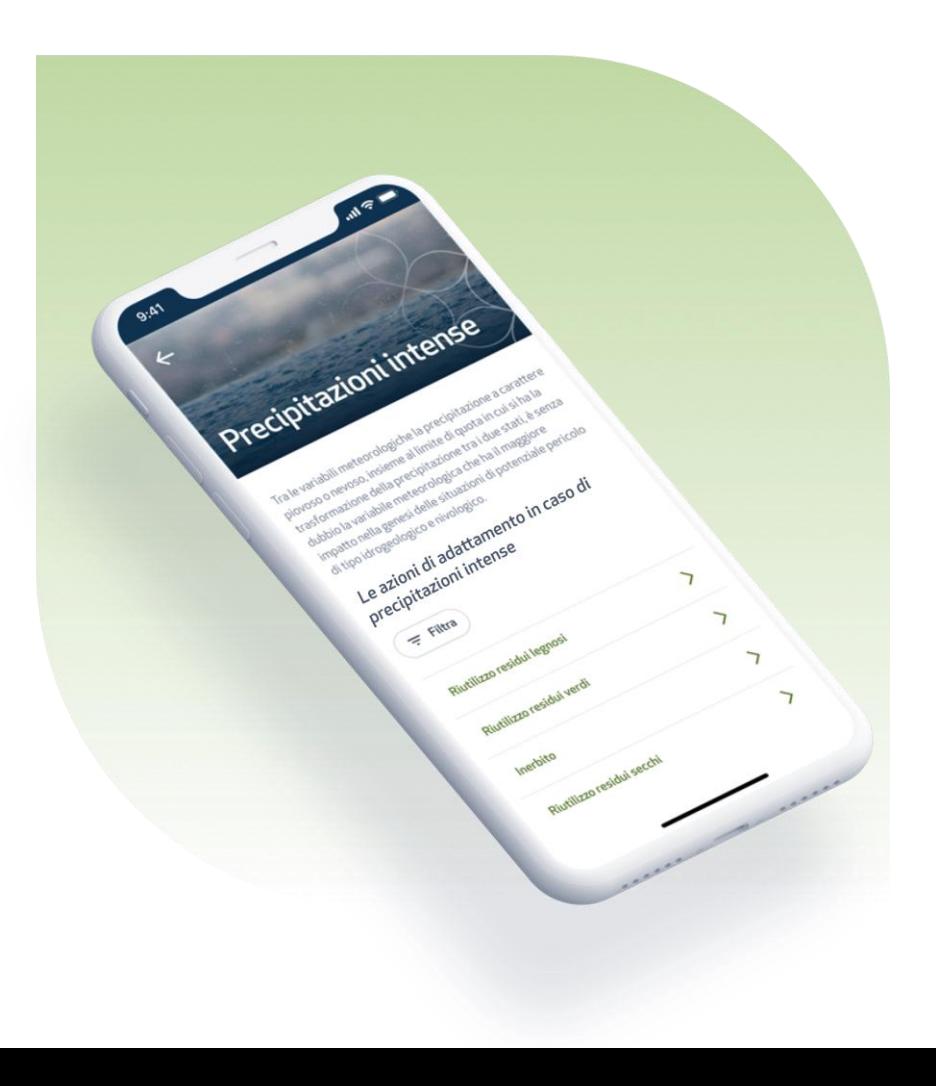

# **ADA tool: simple technology for smart farmers**

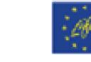

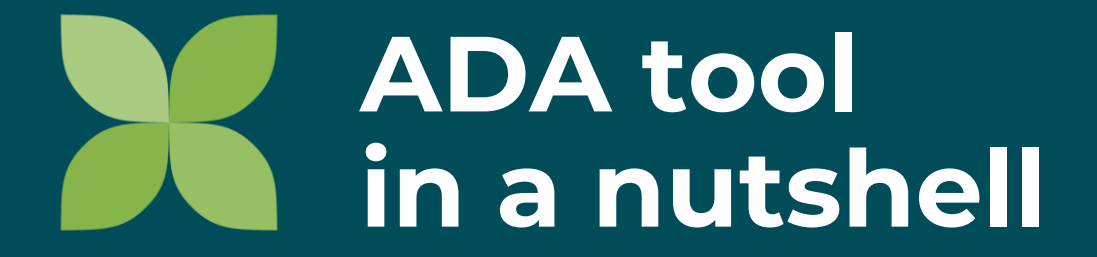

### **ADA tool**

Una **web application** per **produttori** e **organizzazioni di produttori**:

- Aumentare la **consapevolezza**  degli utenti nei confronti dei rischi connessi ai **cambiamenti climatici**
- Impostare priani di **adattamento** e **mitigazione** del rischio

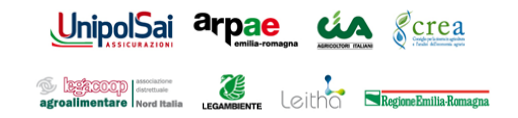

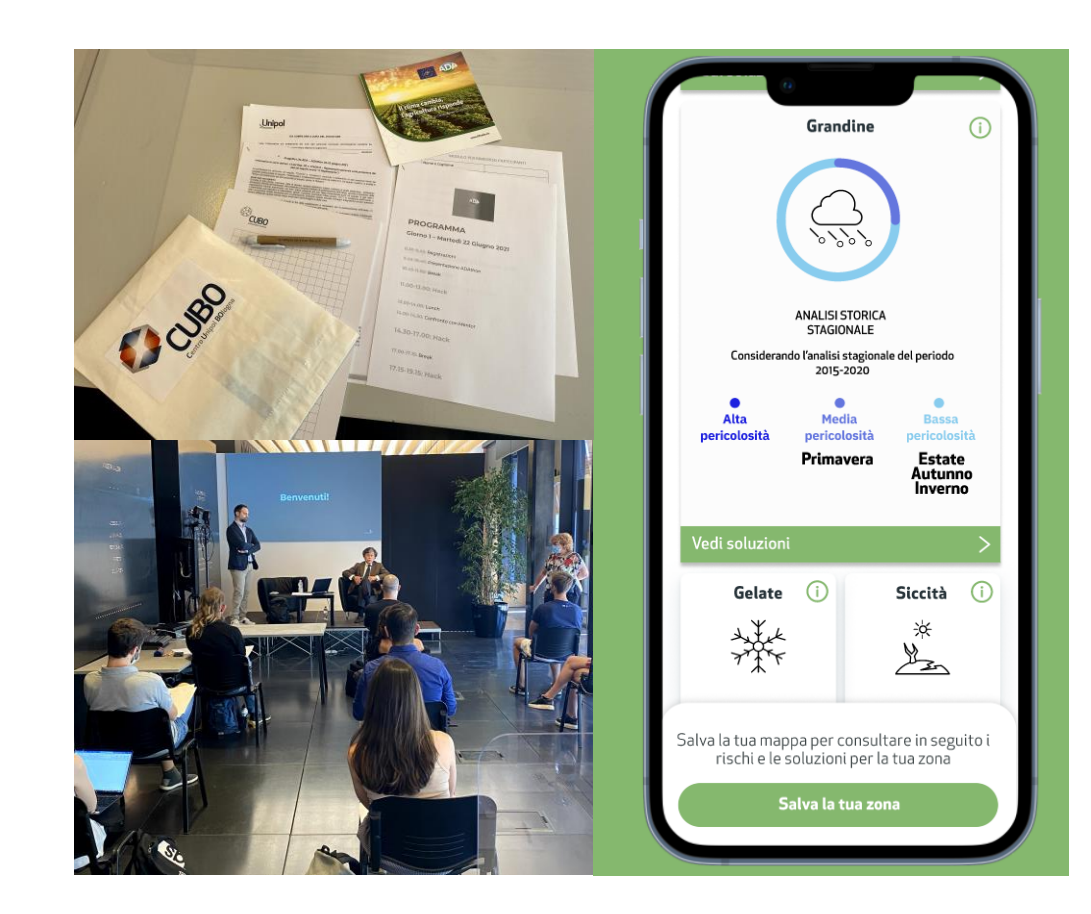

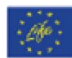

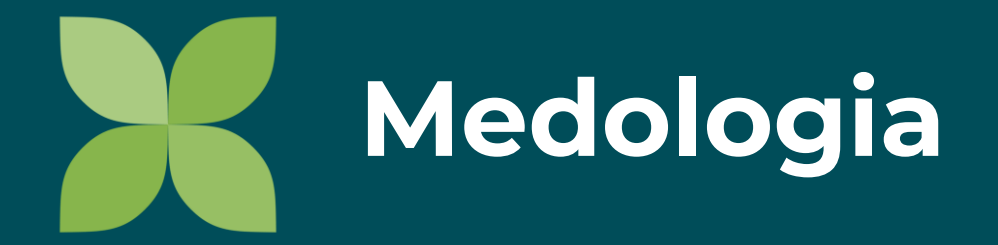

# **Design thinking**

● Un approccio al problem -solving di tipo human -centered people

**Define** 

Figuring out

the problem

- Un processo iterativo, fino a giungere alla versione finale del prodotto
- Output possono essere mock-up, prototipi software, product increments

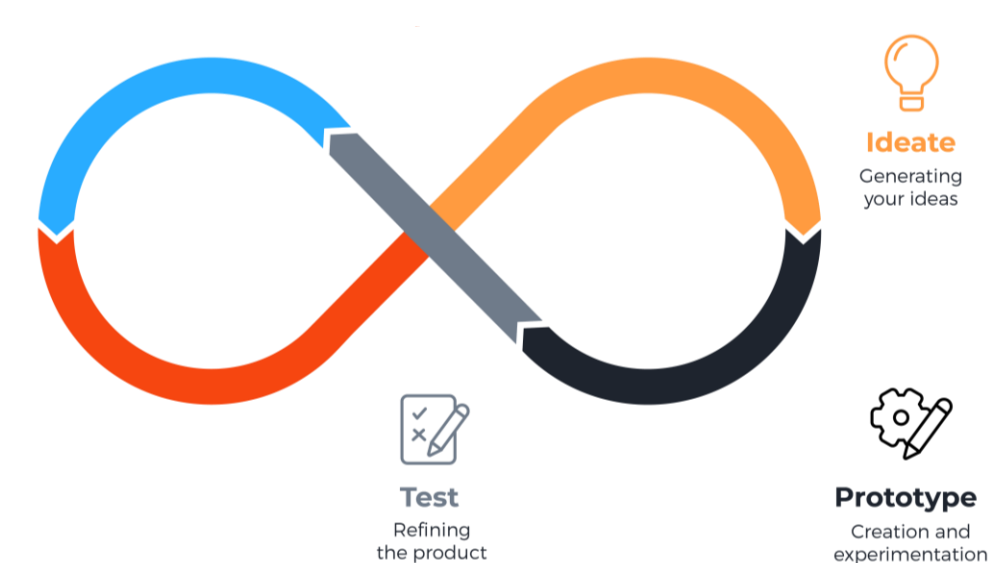

#### **Minimum Viable Product**

- Product development strategy per validare idee di prodotto
- Focalizzarsi prima su una versione basic del prodotto
- Sviluppare le feature necessarie a soddisfare gli early adopter
- Usare l'MVP per raccogliere feedback e migliorare il prodotto

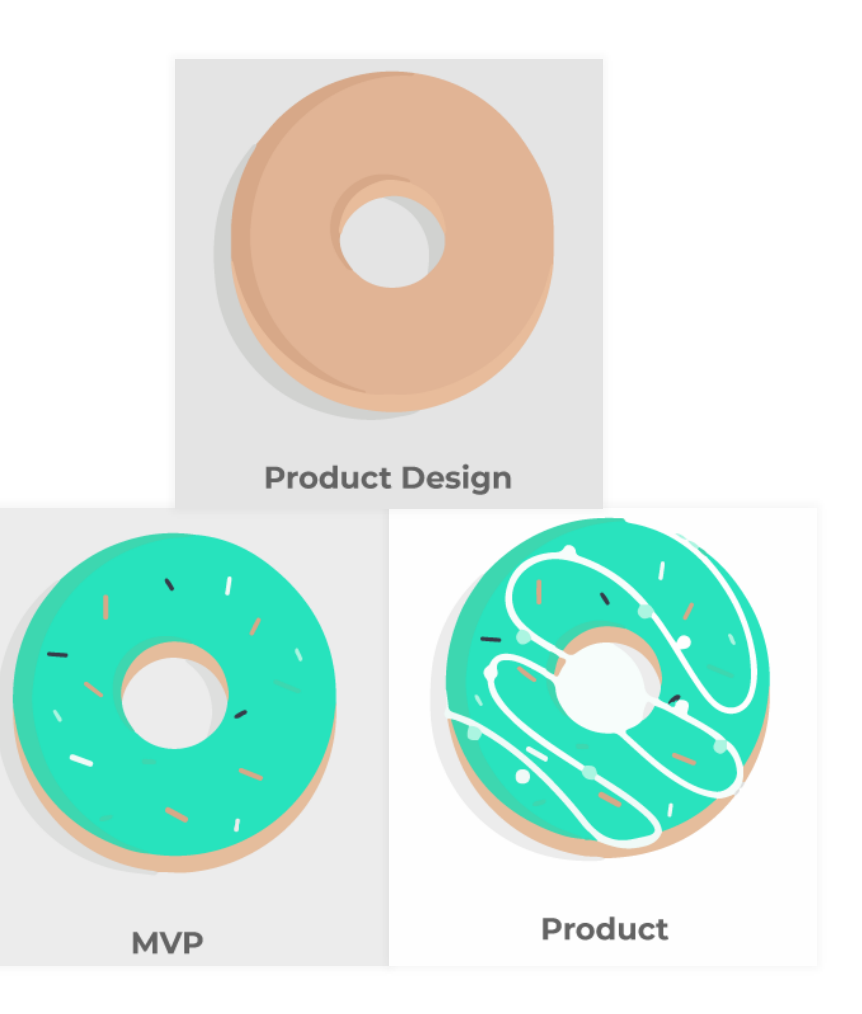

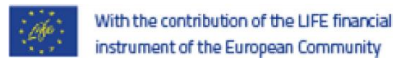

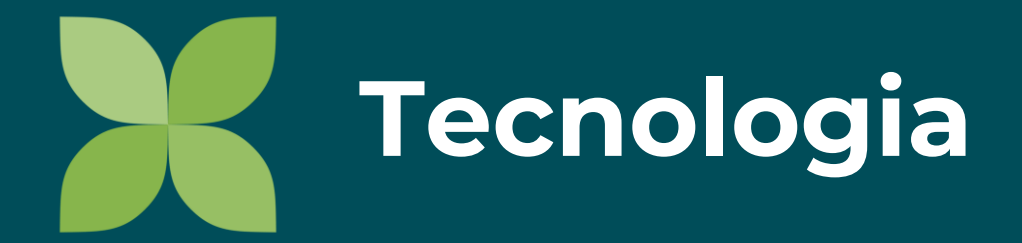

### **Behind ADA Tool**

#### ● **Serverless computing**

Modello di cloud computing nato per i microservizi, in cui il cloud provider gestisce l'infrastruttura necessaria per l'applicazione, a seconda del carico di richieste

#### ● **Realtime geospatial analysis**

**E**seguite utilizzando mappe di pericolosità basate su dati storici e proiezioni climatiche

#### ● **Modern frontend**

Ottimizzato per la visualizzazione da desktop e mobile

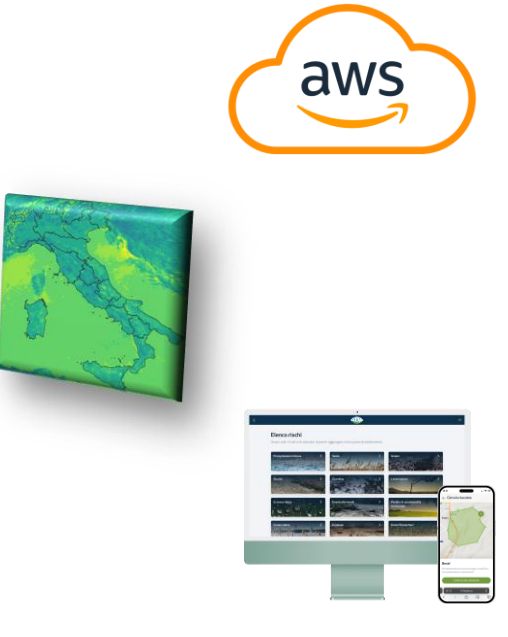

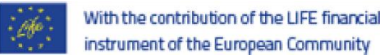

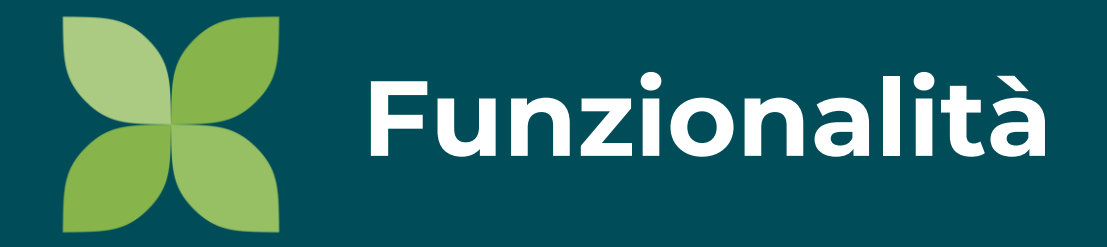

Un utente di tipo Produttore può:

- **Selezionare le OP a cui è affiliato**
- Analizzare la pericolosità delle proprie aree di interesse rispetto agli eventi estremi
- Visualizzare un set di attività per l'adattamento ai rischi
- Creare il proprio piano di adattamento

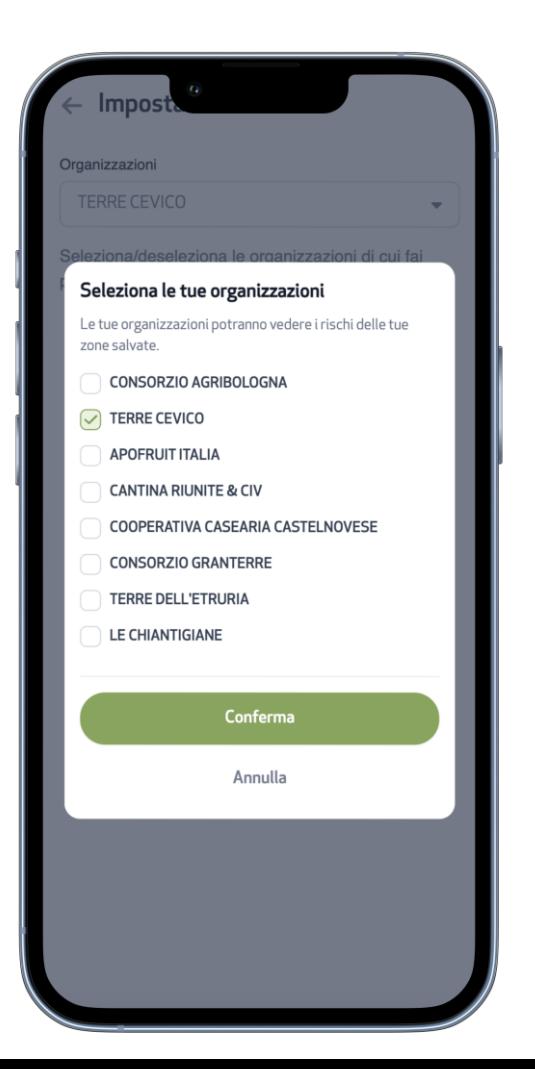

Un utente di tipo Produttore può:

- Selezionare le OP a cui è affiliato
- **Analizzare la pericolosità delle proprie aree di interesse rispetto agli eventi estremi**
- Visualizzare un set di attività per l'adattamento ai rischi
- Creare il proprio piano di adattamento

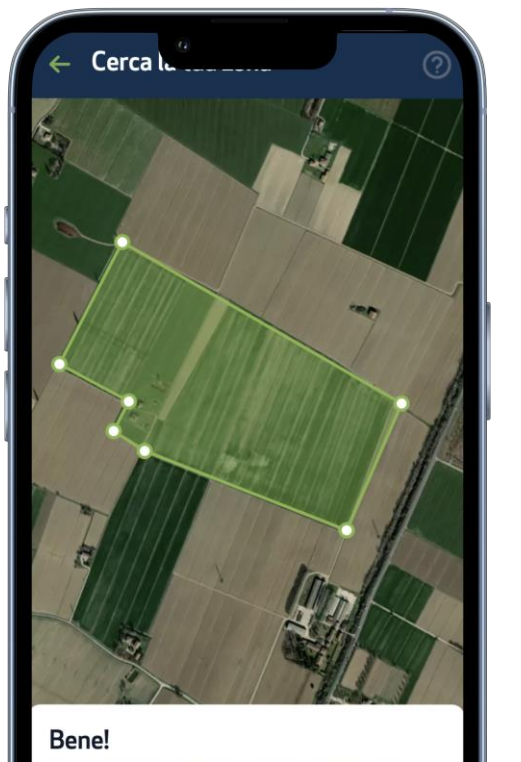

Hai selezionato la tua zona, prosegui per visualizzare i rischi della tua zona o elimina la zona selezionata.

Conferma zona selezionata

Elimina zona

 $\leftarrow$  I dati de  $\sim$  .........

#### Ecco alcuni dati della tua regione

Prima di visualizzare i dati della tua zona, eccoti riportati alcuni dati dall'analisi territoriale della tua regione:

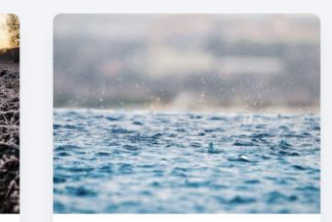

 $-13.2%$ 

di precipitazioni entro il 2050 durante l'inverno. Valore storico stagionale pari a 171.2 mm.

. . . . .

Scopri il report della tua zona

Un utente di tipo Produttore può:

- Selezionare le OP a cui è affiliato
- **Analizzare la pericolosità delle proprie aree di interesse rispetto agli eventi estremi**
- Visualizzare un set di attività per l'adattamento ai rischi
- Creare il proprio piano di adattamento

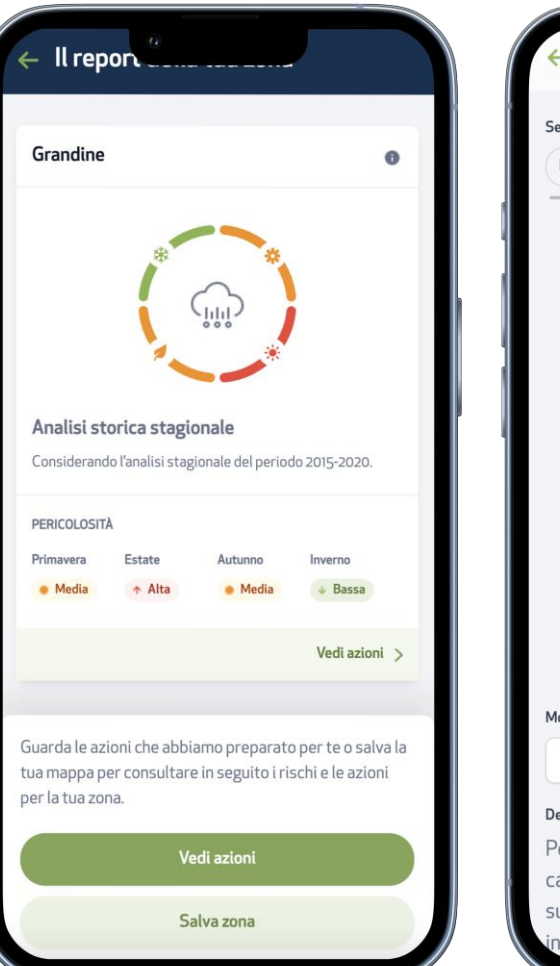

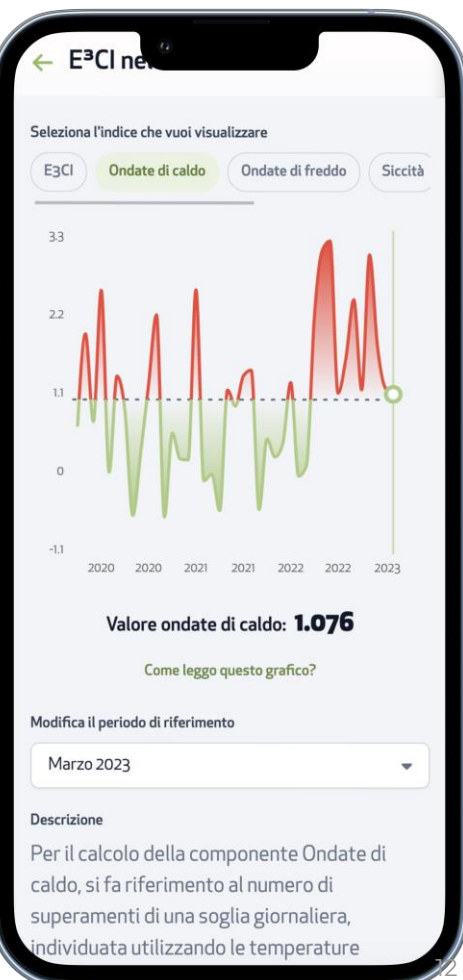

Un utente di tipo Produttore può:

- Selezionare le OP a cui è affiliato
- Analizzare la pericolosità delle proprie aree di interesse rispetto agli eventi estremi
- **Visualizzare un set di attività per l'adattamento ai rischi**
- Creare il proprio piano di adattamento

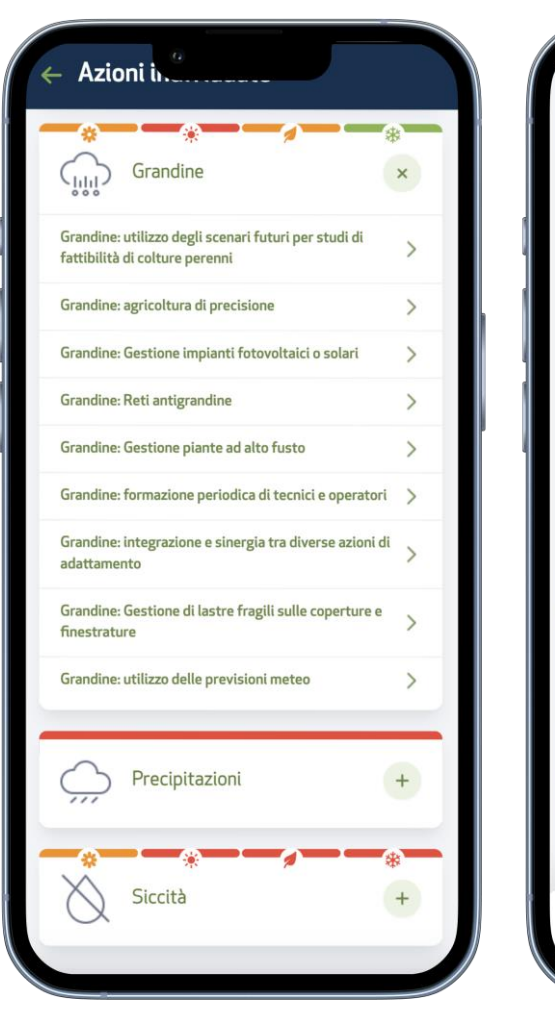

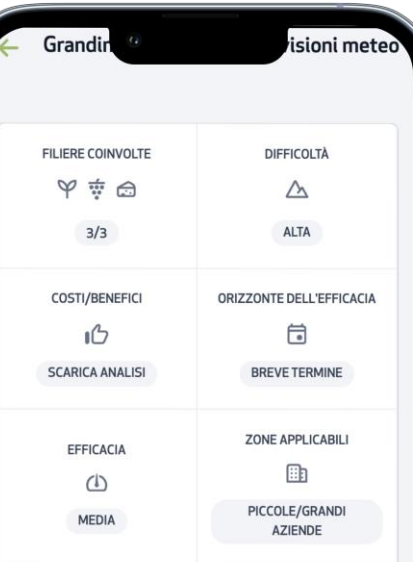

#### Progetto di riferimento @

#### Descrizione

L'utilizzo delle previsioni meteo permette di mitigare i danni da eventi meteorologici estremi (es. danni da grandine, vento, gelate). Consiste nel pianificare preventivamente, con la nascita della coltivazione, eventuali sistemi di difesa (es. teli antigrandine, difesa antigelo,

Aggiungi al piano d'adattamento

Un utente di tipo Produttore può:

- Selezionare le OP a cui è affiliato
- Analizzare la pericolosità delle proprie aree di interesse rispetto agli eventi estremi
- Visualizzare un set di attività per l'adattamento ai rischi
- **Creare il proprio piano di adattamento**

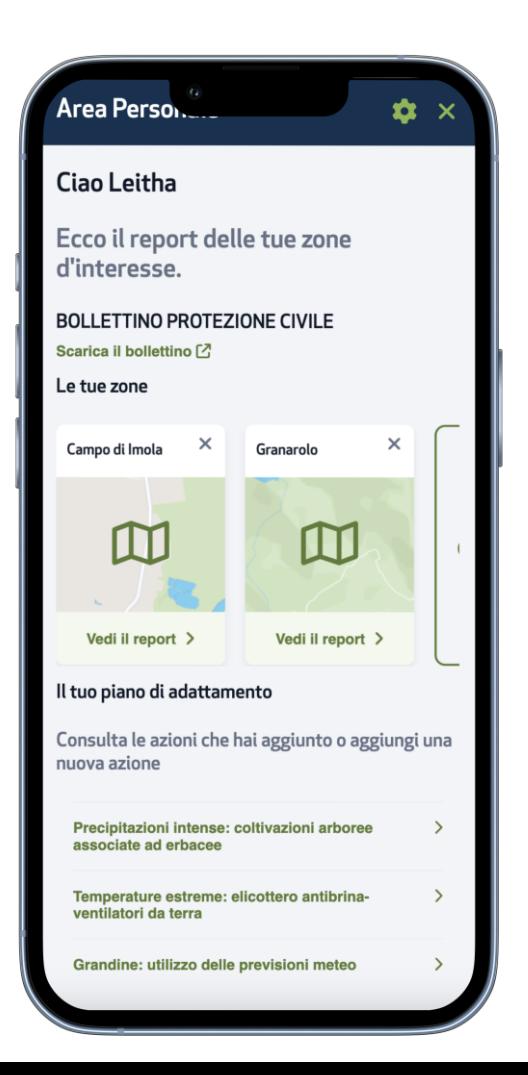

## **Organizzazione**

Un utente di tipo OP può:

- **Visualizzare le analisi dei produttori affiliati, in modo singolo o aggregato**
- Visualizzare le attività proposte ai produttori e quelle che hanno scelto di inserire nel piano di adattamento
- Fare tutto ciò che un utente Produttore può fare

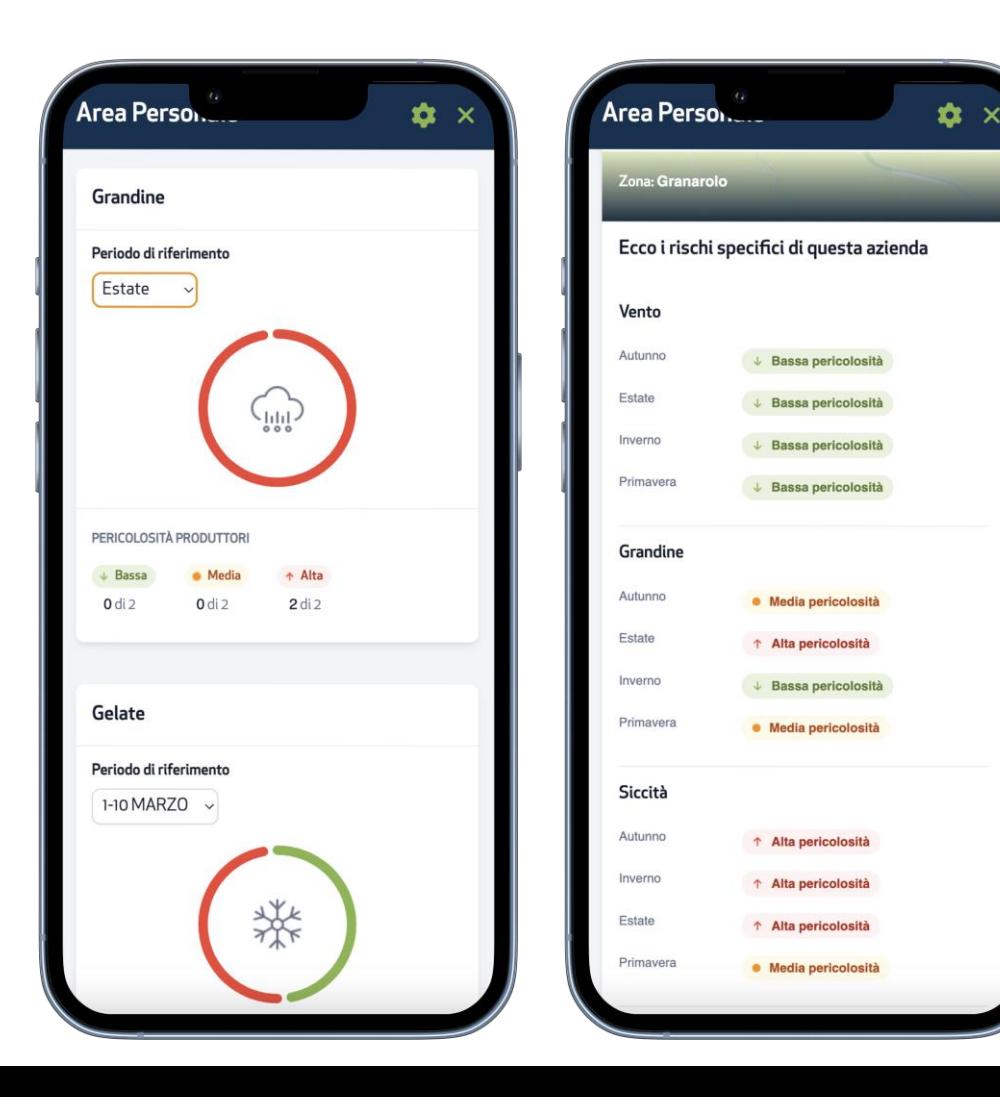

#### **Organizzazione**

Un utente di tipo OP può:

- Visualizzare le analisi dei produttori affiliati, in modo singolo o aggregato
- **Visualizzare le attività proposte ai produttori e quelle che hanno scelto di inserire nel piano di adattamento**
- Fare tutto ciò che un utente Produttore può fare

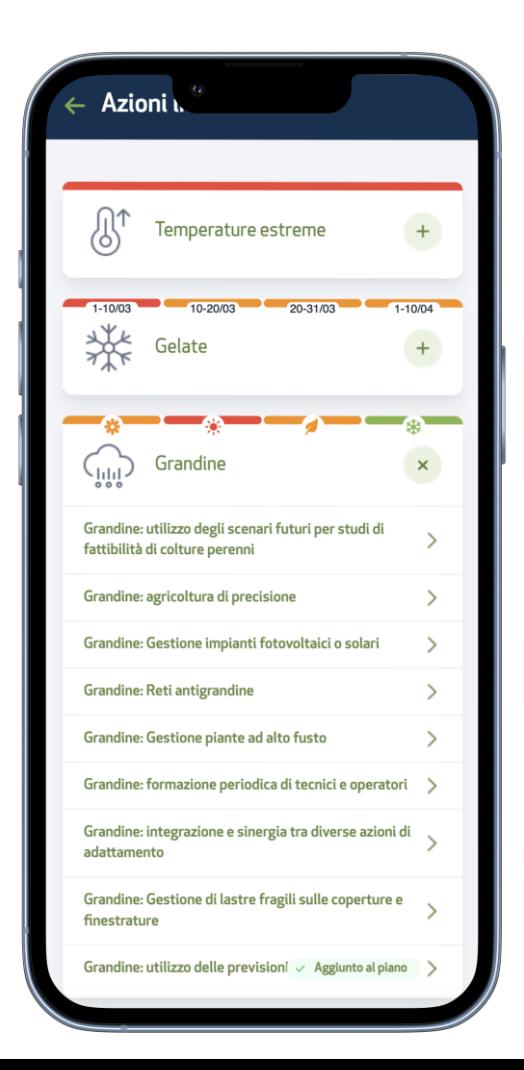

## **Organizzazione**

Un utente di tipo OP può:

- Visualizzare le analisi dei produttori affiliati, in modo singolo o aggregato
- Visualizzare le attività proposte ai produttori e quelle che hanno scelto di inserire nel piano di adattamento
- **Fare tutto ciò che un utente Produttore può fare**

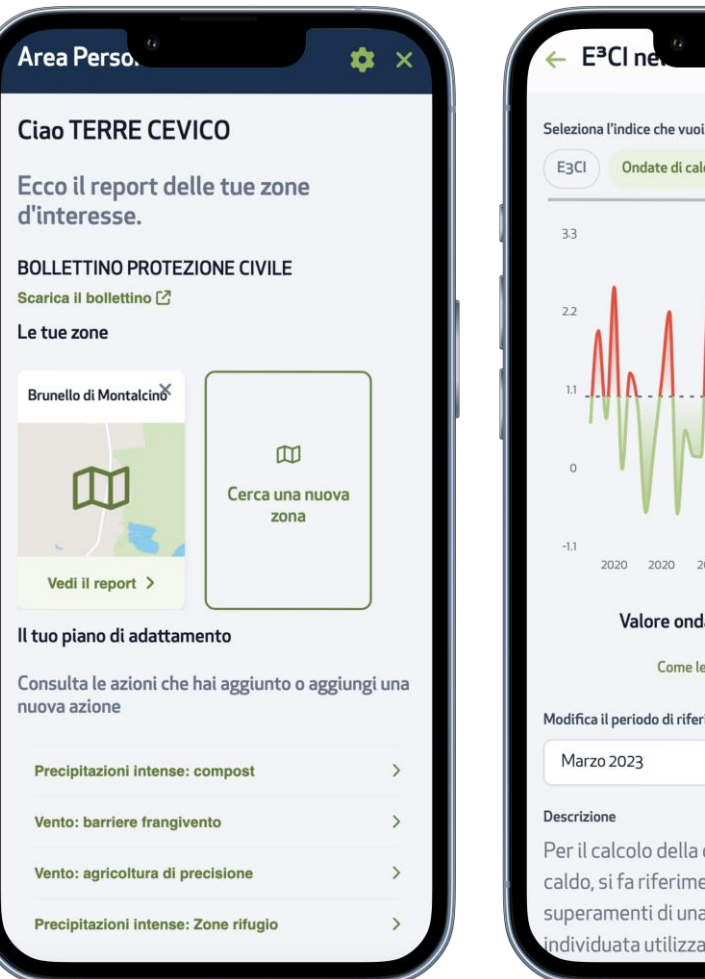

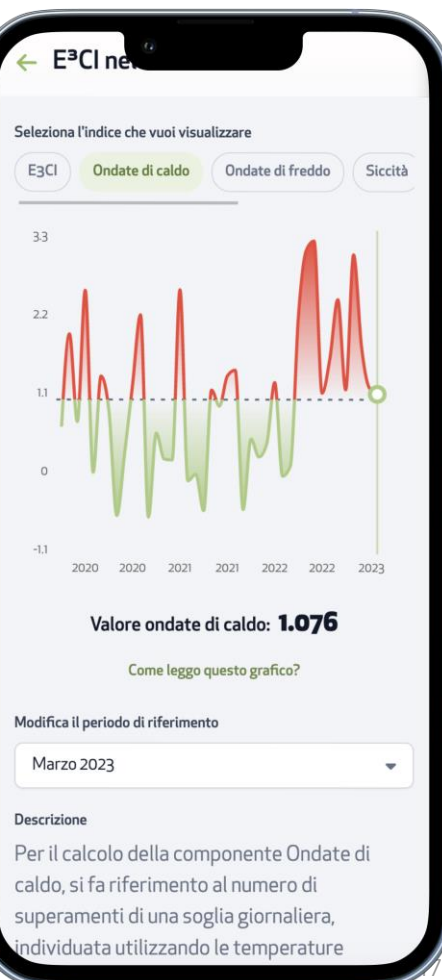

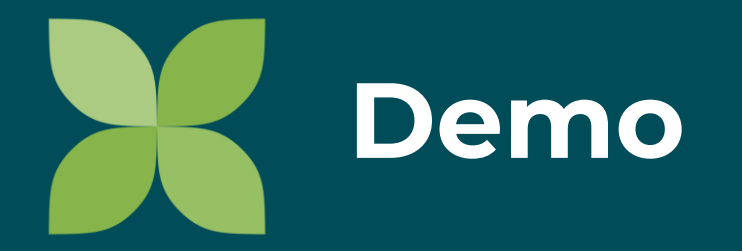

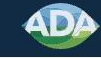

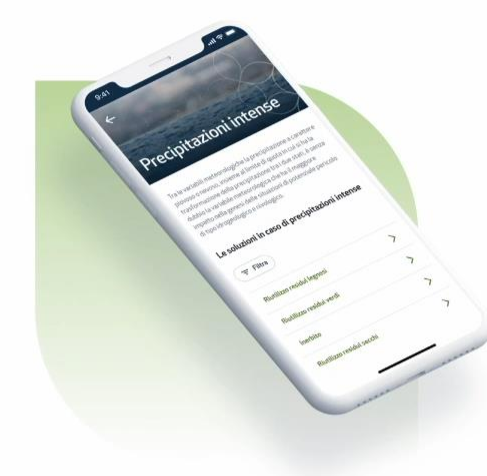

#### Un piano d'adattamento su misura per te

La web app ADA Tool è uno strumento semplice ed immediato che dà ai produttori la possibilità di creare il proprio piano di adattamento, inoltre permette di capire:

Inizia

- · a quali pericoli è esposta la propria azienda agricola (Vento, Siccità, Grandine, Gelate tardive)
- quali possono essere le azioni da applicare nella propria azienda per prevenire i danni.<br>Demographica<br>Demographica

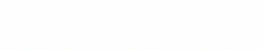

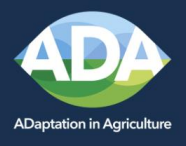

# Climate changes, agriculture reacts

www.adatool.eu

With ADA Tool

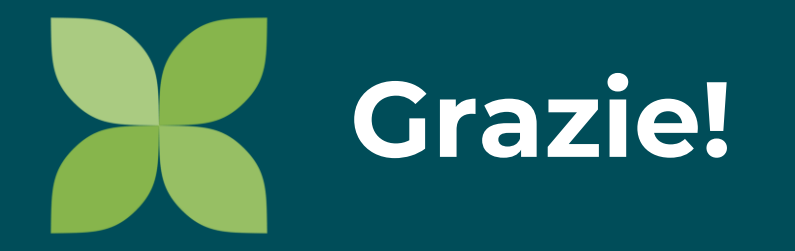

antonio.tirri@leitha.eu